## **Remote IR Information**

## **Standard consumer IR (NEC framing) Device ID:0x4E87**

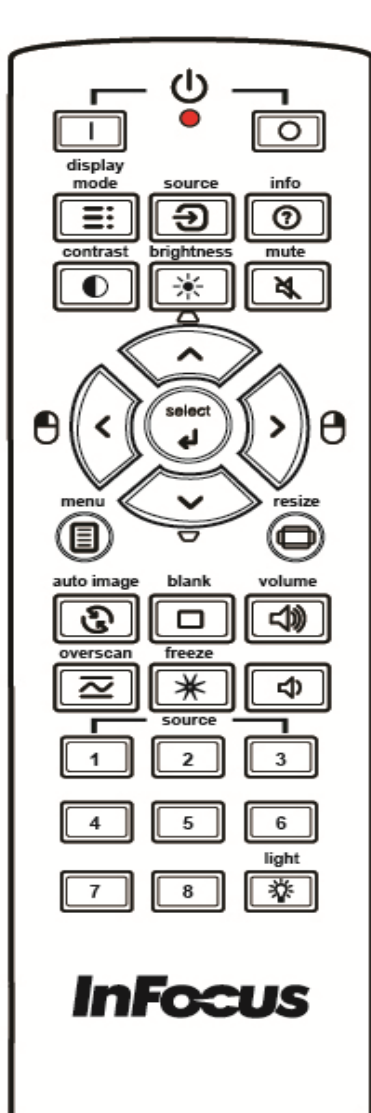

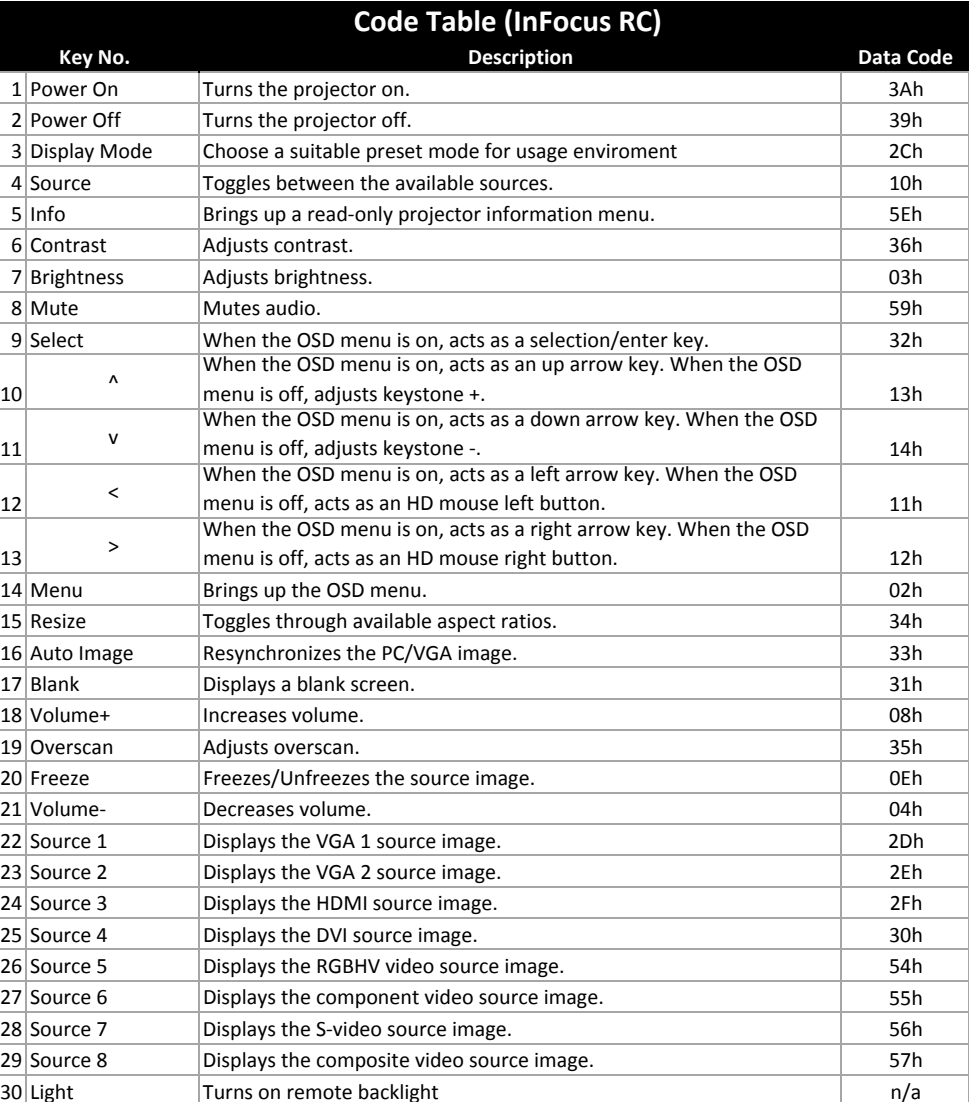